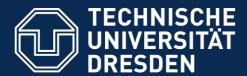

## 11. Validation

Lecturer: Dr. Sebastian Götz

Prof. Dr. U. Aßmann
Technische Universität Dresden
Institut für Software- und
Multimediatechnik
Lehrstuhl Softwaretechnologie
<a href="http://st.inf.tu-dresden.de/teaching/swt2">http://st.inf.tu-dresden.de/teaching/swt2</a>

WS 2017, 06.11.2017

- 1. Defensive Programming
  - 1. Contracts
- 2. Reviews
- 3. Tests
  - 1. Test Processes
  - 2. Regression Tests
  - 3. FIT
  - 4. Stubs and Mocks
  - 5. Acceptance Tests

© Prof. U. Aßmann

# © Prof. U. Aßmann

## **Obligatory Reading**

- Balzert Kap. 1 (LE 2), Kap 2 (LE 4)
- Maciaszek Chap 6-8
- ZOPP from GTZ www.gtz.de:
  - Ziel-orientierte Projektplanung. GTZ (Gesellschaft für technische Zusammenarbeit). GTZ is a German society for development. ZOPP is a general-purpose project planning and requirements analysis method. Google for it.....
  - http://portals.wi.wur.nl/files/docs/ppme/ZOPP project planning.pdf
  - ZOPP is part of Project Cycle Management (PCM), a more general methodology for project management
    - http://baobab-ct.org/learning/pcm.html
  - http://en.wikipedia.org/wiki/Logical\_framework\_approach
  - The ZOPP-88 version, on which this material is based<a href="http://pmkb.com.br/wp-content/uploads/2013/08/GTZ-ZOPP.pdf">http://pmkb.com.br/wp-content/uploads/2013/08/GTZ-ZOPP.pdf</a>

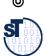

## Verification and Validation

#### Softwaretechnologie II

#### Verification of correctness:

- Proof that the implementation conforms to the specification (correctness proof)
- Without specification no proof
- "building the product right"
- Formal verification: Mathematical proof
- Formal Method: a software development method that enables formal verification

#### Validation:

 Plausibility checks about correct behavior (defensive programming, such as reviewing, tests, Code Coverage Analysis)

#### > Test:

 Validation of runs of the system under test (SUT) under well-known conditions, with the goal to find bugs

#### Defensive Programming:

Programming such that less errors occur

Testing shows the presence of bugs, but never their absence (Dijkstra)

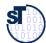

## Quality Management (QM, Quality Assurance, QA)

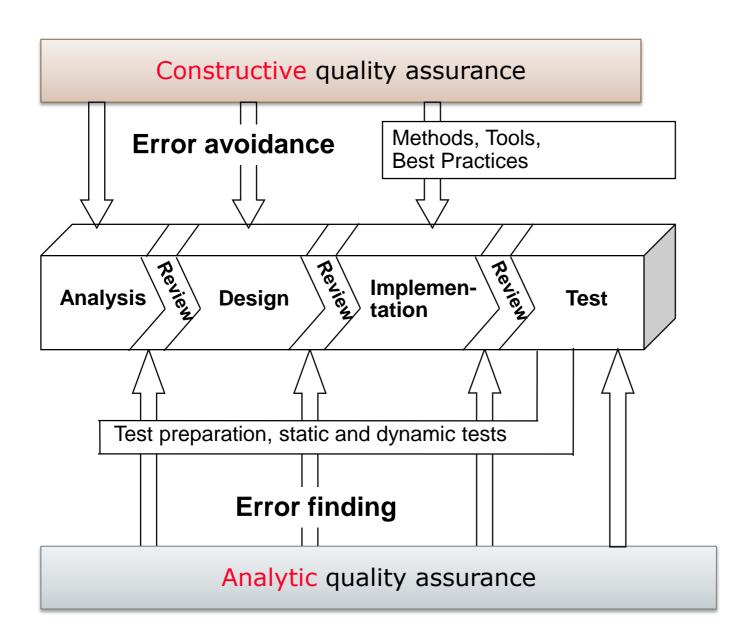

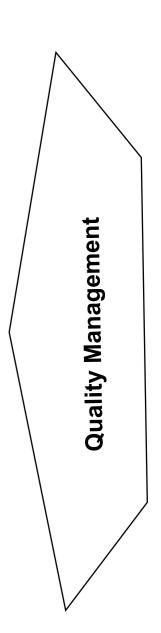

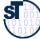

## QM with Traceability between Tests, Requirements, Design, and Code

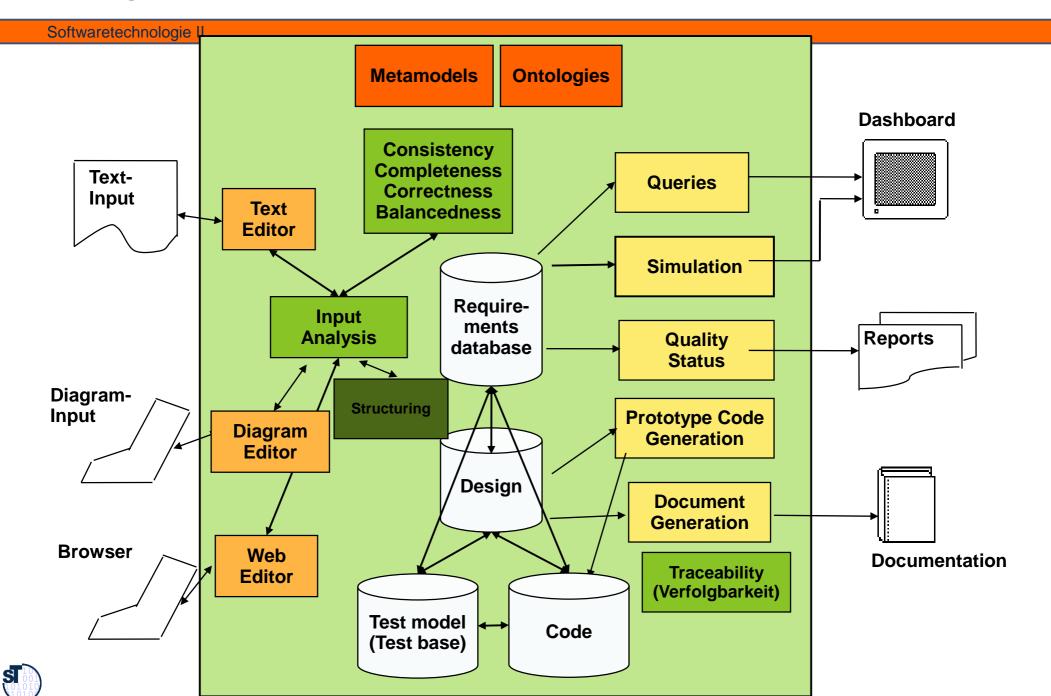

## Verification and Validation Techniques

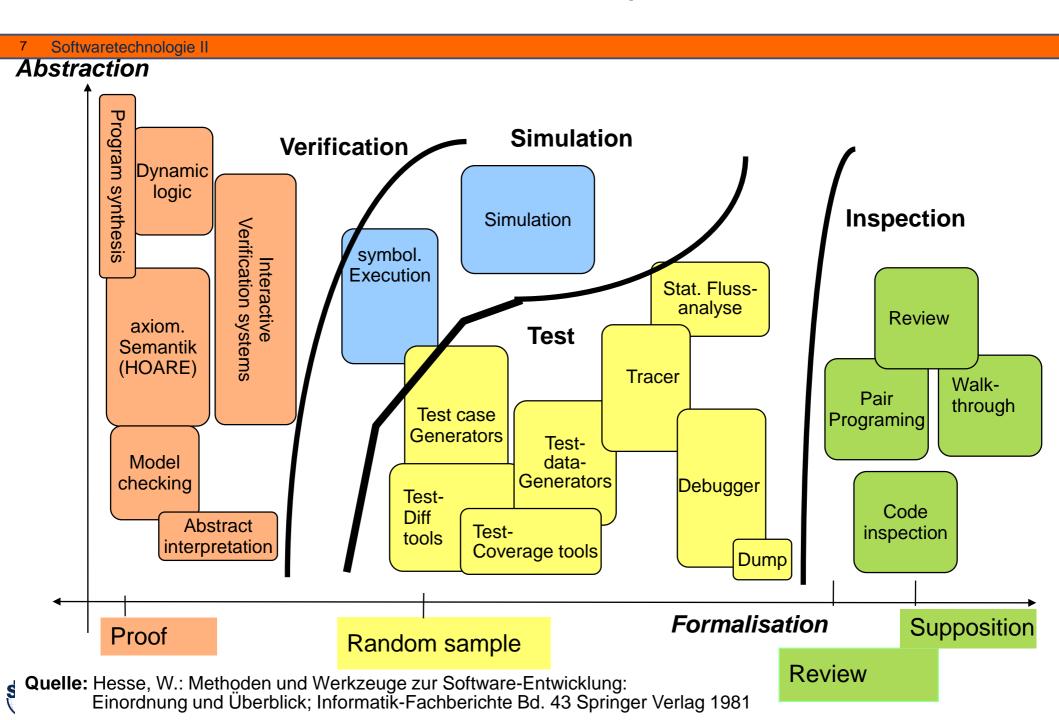

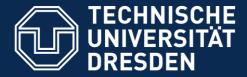

Fakultät Informatik - Institut Software- und Multimediatechnik - Softwaretechnologie – Prof. Aßmann - Softwaretechnologie II

Constructive quality management: Reduce errors by safer programming...

## 11.1 DEFENSIVE PROGRAMMING

TU Dresden, Prof. U. Aßmann Validation

## 11.1.1 Contract Checking with Layers Around Procedures

#### 9 Softwaretechnologie II

- Assertions in procedures can be used to specify tests (*contract checks*). Usually, these are layered around the core functionality of the procedure
  - Programming style of "analyse-and-stop": analyze the arguments, the surrounding of the arguments, and stop processing with exception if error occurs
  - Some programming languages, e.g., Eiffel, provide contract checks in the language

#### Precondition checks (assumptions):

- Single parameter contract checks
  - Polymorphism layer: analysis of finer types
  - ➤ Null check, Exception value check
  - > Range checks on integer and real values
  - > State analysis: which state should we be in?
  - Condition analysis: invariants fulfilled?
- Cross-relation of parameters
  - Object web checks (null checks in neighbors)

#### > Invariant checks

- Form of data structures, i.e., different forms of graphs
- Postcondition checks (guarantee)

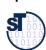

## **Example: Contract Language in Eiffel**

- http://www.ecma-international.org/publications/standards/Ecma-367.htm
- http://sourceforge.net/projects/tecomp/

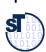

## Invariant Checks: Ex.: Triangle Invariant

#### 11 Softwaretechnologie II

In a triangle, the sum of two sides must be larger than the third [Vigenschow]

```
public boolean isTriangle(double s1, double s2, double s3) {
   return ((a+b > c) && (a+c > b) && b+c > a));
}
```

> In a triangle-manipulating program, this is an invariant:

```
public void paintTriangle(Triangle t) {
    // preconditions
    assertTrue(t != null);
    assertTrue(t->s1 > 0 && t->s2 > 0 && t->s3 > 0);
    // invariant check
    assertTrue(isTriangle(t->s1, t->s2, t->s3));
    // now paint.
    ....
    // invariant check again
    assertTrue(isTriangle(t->s1, t->s2, t->s3));
    .. postconditions...
}
```

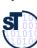

## Invariant Checks: Ex.: Triangle Invariant

#### 12 Softwaretechnologie II

Contract check can be encapsulated into procedures in a contract layer

```
public boolean preconditionCheck(Triangle t) {
    assertTrue(t != null);
    assertTrue(t->s1 > 0 && t->s2 > 0 && t->s3 > 0);
}
public void invariantCheck(Triangle t) {
    assertTrue(isTriangle(t->s1, t->s2, t->s3));
}
public boolean postconditionCheck(Triangle t) {
    assertTrue(t->s1 > t->LIMITLENGTH);
}
```

```
public void scale(Triangle t, double scaling) {
   preconditionCheck(t);
   // now scale.
   t->s1*=scaling; t->s2*=scaling; t->s3*=scaling;
   invariantCheck(t);
   postconditionCheck(t);
}
```

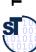

## Implementation Pattern: Contract Wrapper Layers

- Contract checks should be programmed in special check-procedures so that they can be reused as contract wrapper layers
- Advantage: entry layers can check contracts once, other internal layers need no longer check

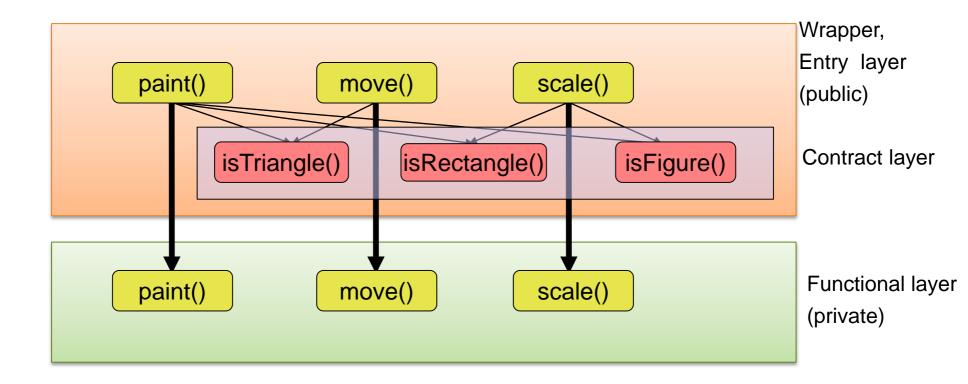

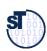

Softwaretechnologie II

## Inner Functional and Outer Wrapper Layer

```
// Outer wrapper layer with contract checks (slow)
public void scale(Triangle t, double scaling) {
  preconditionCheck(t);
   // now scale.
   scalePrivate(t);
   invariantCheck(t);
  postconditionCheck(t);
```

```
// Inner (functional) layer without contract checks (fast)
public void scalePrivate(Triangle t, double scaling) {
   // Precondition is assumed to be true
   // now scale.
   t->s1*=scaling; t->s2*=scaling; t->s3*=scaling;
   // Invariant is assumed to be true
   // Precondition is assumed to be true
```

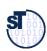

## **Model-Based Contracts**

#### 15 Softwaretechnologie II

➤ A model-based contract is usually specified in OCL (object constraint language), referring to an UML class diagram:

- More in Chapter "Validation with OCL"
- These contracts can be generated to contract code for methods (contract instrumentation)
  - > Contract checker generation is task of *Model-driven testing (MDT)*
  - ➤ More in special lecture

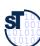

Fakultät Informatik - Institut Software- und Multimediatechnik - Softwaretechnologie - Prof. Aßmann - Softwaretechnologie II

Constructive QM with specific development processes

## 11.1.2 VALIDATION WITH INSPECTION AND REVIEWS

TU Dresden, Prof. U. Aßmann Validation

## Checklists

- Project managers should put up a bunch of *checklists* for the most important tasks of their project members and themselves
  - [Pilots use checklists to start their airplanes]
- Question lists are a specific form of checklists to help during brainstorming and quality assurance
- > Examples:
  - http://www.rspa.com/spi/chklst.html#Anchor-49575

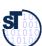

## **Internal Reviews**

- Inspection: A colleague reads the programmer's code
  - Inspection according to a predefined checklist
  - Programmer explains the code:
  - Check programming conventions, clarity of code, use of design patterns
  - Detect problems, but don't solve them
  - Often needs a moderator
- Walkthrough: going through the code with a colleague; use test data to simulate it by hand
  - A project leader should group her people to walkthrough or inspect in pairs
- Review from another group
  - More formal
  - Review preparation: send all documents (code, requirement specification, design specification, test cases, documentation) to the reviewers
  - Explicit review meeting, duration: 30-90 minutes
  - Protocol: Email or formal document to the reviewed group and the management
    - Participants, time, duration
    - Name, version, variant of code sources inspected
    - Review issue list
    - Actions determined
  - Review followup working on the issue list
  - A review issue database is also nice (similar to a bug tracking or requirements management system)
    - Bug Tracking Database http://www.mantisbt.org/

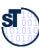

## Pair Programming: Permanent inspection

#### 19 Softwaretechnologie II

- Programming in pairs
  - > A programmer
  - ➤ An inspector (reviewer)
- Change roles after some time
- Psychology: Not everybody likes to program in pairs
  - > Egoless programming is desired

Pair programming is permanent inspection

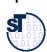

### **External Reviews**

#### 20 Softwaretechnologie II

- More formal:
  - An unrelated colleague from another department, or an unrelated team reviews the code
- Review preparation phase
- Special review meeting
  - Prepare meeting by distributing all relevant documents
  - > A review leader (moderator) guides through the meeting
- > Formal protocol:
  - > Review form is often standardized for a company
- Specifications can also be reviewed (requirements specs, design specs)
  - > Find out inconsistencies with source code
  - Review issue list
- Review follow-up

Reviews contribute to quality

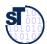

## **Audits**

- Most formal kind of external review
- Professional auditors (quality assurance personnel) from QA departments, or even external companies
  - Producer may be absent, auditing can be done from documents alone
- Audits take longer than reviews
  - Planning phase
  - Audits contain several reviews
- Audits can also check the
  - financial budgets: Auditors check how the money was spent (time sheets, travel, labor cost, ...)
  - planning
  - conformance to law (compliance)

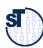

## A General Heuristic: Tight Feedback Loops

- Software processes are highly dynamic. It is hard to pre-plan them.
- Install process guidelines that lead to tight feedback loops:
  - > Feedback early, often, frequently.
  - > Better early light feedback than late thorough feedback
- For reviews, this means: review early, review often.

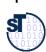

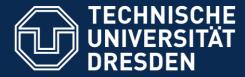

Fakultät Informatik - Institut Software- und Multimediatechnik - Softwaretechnologie - Prof. Aßmann - Softwaretechnologie II

Analytic QM

## 11.2. VALIDATION WITH TESTS

TU Dresden, Prof. U. Aßmann Validation

## Static Test (Static Analysis)

- Static program analysis without executing the program
- Required: a tool for static analysis

| Test Method (Analyse)                    | Purpose                                                          |
|------------------------------------------|------------------------------------------------------------------|
| Symbolic Execution                       | Execution with symbolic values                                   |
| Traceability                             | Tracing code to requirments by code-requirement-<br>mappings     |
| Abstract Interpretation                  | Execution with equivalence classes                               |
| Data-flow analysis (Value flow analysis) | Abstract Interpretation with focus on flow of data (values)      |
| Control-flow analysis                    | Abstract Interpretation with focus on flow of control conditions |
| Metrics                                  | Counting methods for static features of programs                 |

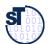

## **Dynamic Test**

#### Softwaretechnologie II

#### Dynamic program analysis by Test

| Test Method (Analyse)   | Purpose                                                                   |
|-------------------------|---------------------------------------------------------------------------|
| Simulation              | Execution with concrete values on a simulator (software in the loop, SIL) |
| Functional test         | Black-box test against interfaces                                         |
| Structure-oriented test | Coverage analysis of control flow paths<br>Coverage analysis of data flow |
| Other tests             | Fault injection, regression test                                          |

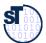

## The Problems with Testing

- Programmers program under time pressure (on-demand)
- Programmers program on-demand, because programming is hard
  - Domain problems
  - Special cases are forgotten
  - > The effect of users is underestimated
  - > [The demo effect]
  - > A writer never finds his own bugs (Betriebsblindheit)
- > Tests have destructive, negative nature
  - > It is not easy to convince oneself to be negative!
  - > Quality assurance people can ensure this, ensuring a reasonable software process

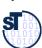

Fakultät Informatik - Institut Software- und Multimediatechnik - Softwaretechnologie – Prof. Aßmann - Softwaretechnologie II

## 11.2.2.1 TEST PROCESSES

TU Dresden, Prof. U. Aßmann Validation

## Test Management

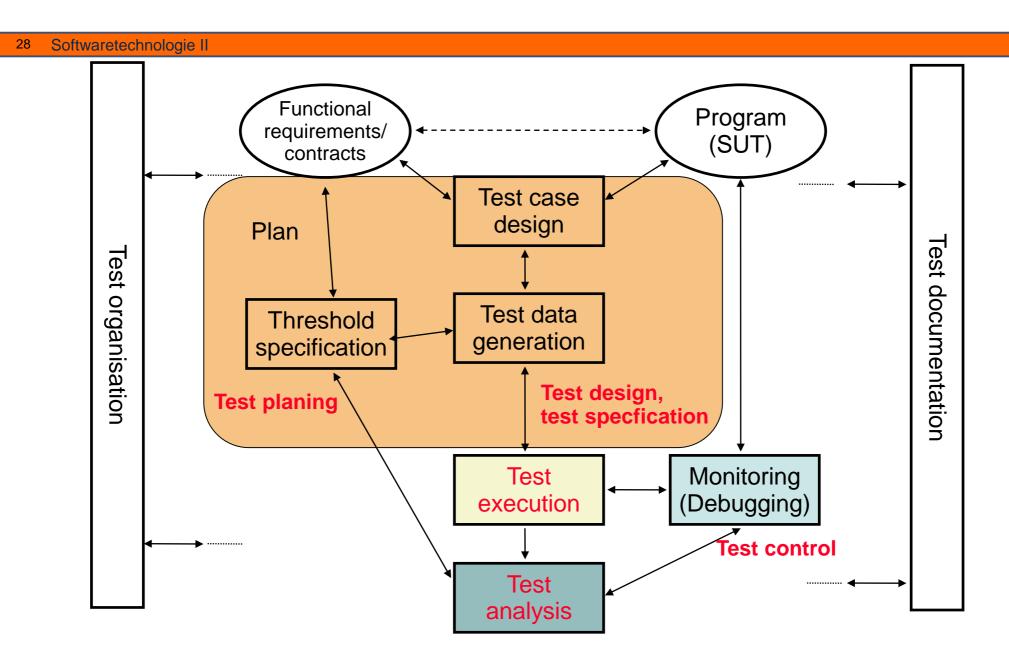

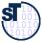

**Quelle:** Müllerburg, M. u.a.(Hrsg.): Test, Analyse und Verifikation von Software; GMD-Bericht Nr. 260, R. Oldenbourg Verlag 1996 S.115

## Standard Test Process as Right Wing of the V Model

#### 29 Softwaretechnologie II

> Tests should be done bottom-up

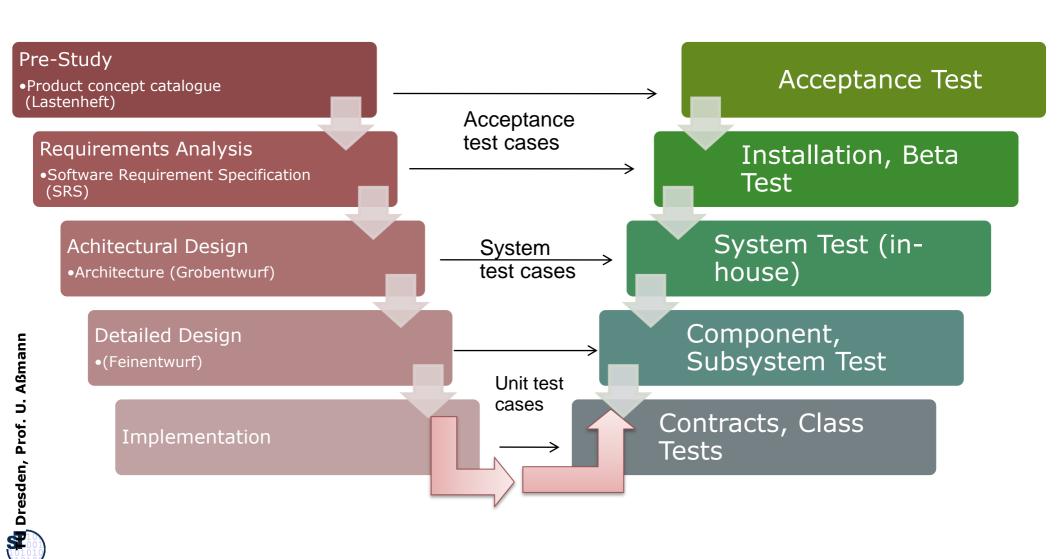

## The Cleanroom Method

- ➤ The **Cleanroom method** divides the project members into programmers and testers.
- Developer must deliver a result almost without bugs
  - Testing forbidden!
- Incremental process
- Experience with Cleanroom Method
  - > Selby tested CleanRoom with 15 Student Teams, 10 Cleanroom/5 non-Cleanroom
  - Cleanroom-Teams produce simpler code with more comments
  - > 81% want to use it again
  - > All Cleanroom teams manage milestones, 3 of 5 non-Cleanroom teams not.
  - > But: programmers do not have the satisfaction to run their code themselves
- Only the problems with formal specification

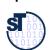

### CleanRoom in the NASA

- ➤ In 1987, the NASA developed a 40KLOC control program for satellites with Cleanroom
- Distribution of project time:
  - > 4% Training staff in Cleanroom,
  - 33% design
  - > 18% Implementation (45% writing, 55% reviewing),
  - > 27% Testing,
  - > 22% Other things (e.g., meetings)
- Increase in productivity 69%.
- Reduction of error rate 45%.
- Resource reduction 60-80%.
- ➤ Developers, prohibited to test their code, read intensively. This catches many bugs (~30 bugs for 1KLOC).

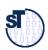

## Microsoft's Software Process "Synchronize and Stabilize"

- .. is a specific CleanRoom process:
- Microsoft builds software until 12:00 (synchronization)
- ➤ In the afternoon, test suites are run by the test teams, i.e., separation of programmer and tester
- Programmers get feedback the next day
- [IBM tests in China]

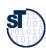

# 11.3 IN-VITRO-TEST RUNS WITH DEBUGGERS

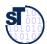

## Debugger (Entwanzer)

- A **Debugger** runs a program in-vitro and can stop it at any time
  - Breakpoints: line numbers to stop the execution
  - Watchpoints: Events changing the value of a variable
  - State monitoring: Display of all values of variables, registers, stack, heap values
  - State change: modify the values of the state
- Good debugger work with several threads so that race conditions in parallel programs can be found

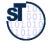

## Dynamic Display Debugger (DDD)

#### Softwaretechnologie II

ddd is a visualization front-end for other text-based debuggers

C/C++: GDB, DBX, WDB

Java: JDB

Perl: Perl debugger

bash: bashdb

make: remake

Python: pydb

ddd visualizes data structures in the heap

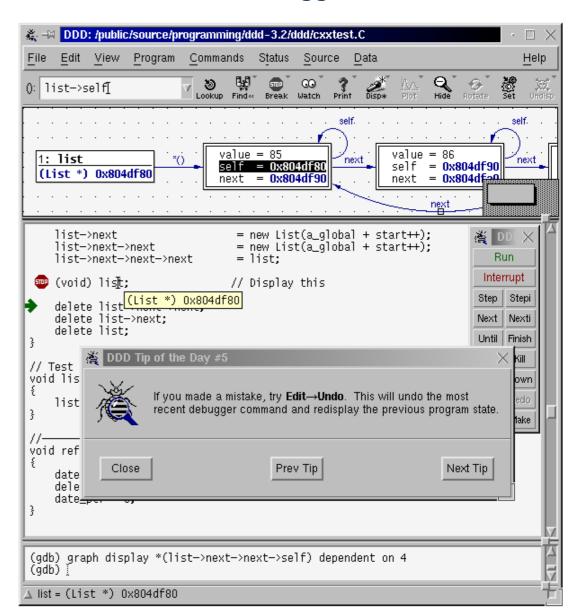

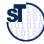

Fakultät Informatik - Institut Software- und Multimediatechnik - Softwaretechnologie - Prof. Aßmann - Softwaretechnologie II

How to be sure that a change did not introduce errors...

Diversifying tests

## 11.4 REGRESSION TESTS

TU Dresden, Prof. U. Aßmann Validation

## Regression Tests as Diffs on Outputs of Subsequent Versions

- Regression tests are operators that check semantic identity between versions that have similar input/output relation
- Enhancement tests test enhanced functionality

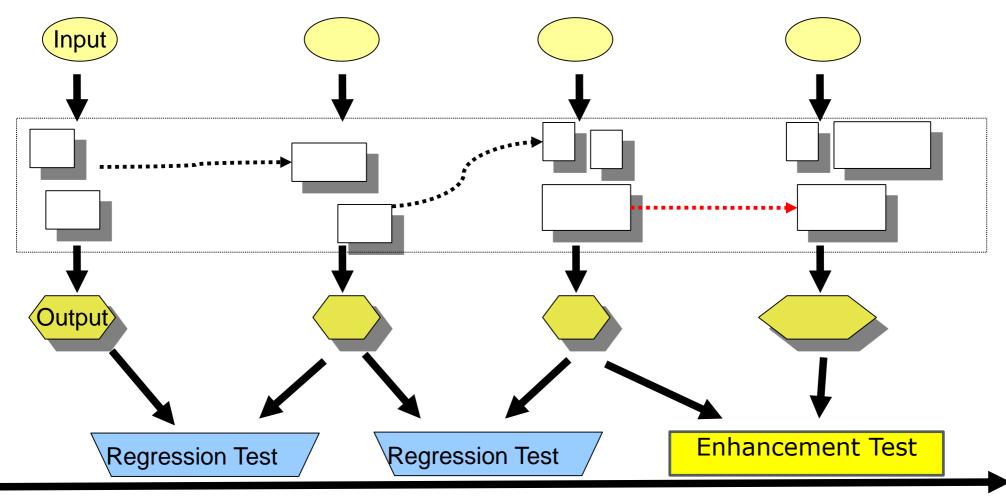

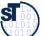

## A Poor Man's Regression Testing Environment

#### 38 Softwaretechnologie II

The UNIX tool diff is able to textually compare files and directories (recursively)

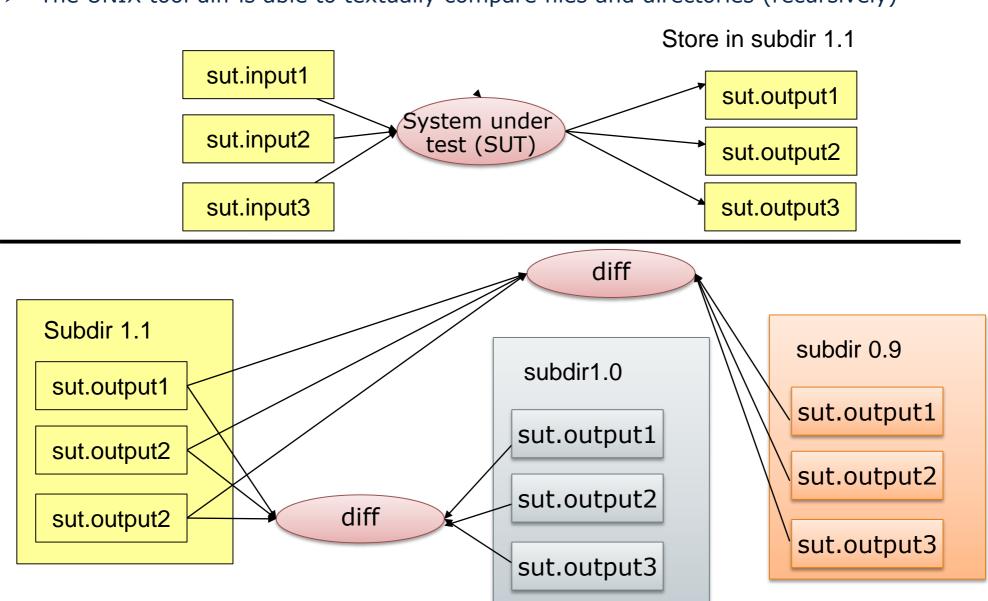

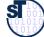

## Diff Listings for Regression Tests

#### 39 Softwaretechnologie II

Diff shows lines that have been removed from first file (<) "went out" and added to the second (>) "came in"

```
diff file~1.1 file~1.0

< if (threshold < 0.9) stopPowerPlant();
> if (threshold > 0.9) stopPowerPlant();

-- compares entire directory to subdirectory
    1.0
diff -rq . 1.0
./subdir/f.c:
< if (threshold < 0.9) stopPowerPlant();
> if (threshold > 0.9) stopPowerPlant();
```

- Diff invocations are wired together for test suites with shell scripts or makefiles
- Colordiff uses colors
- On windows, use cygwin shell (www.cygwin.org)

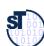

# Coverage Patterns of Regression Tests

- > [Binder] distinguishes 5 coverage patterns for redoing regression tests:
- 1. Re-test all test data (exhaustive): that is the best
- 2. Re-test risky use cases
- 3. Re-test profile: profile code and re execute tests on most executed code
- 4. Re-test changed code (code that changed between versions)
- 5. Re-test changed code and all dependent code

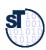

## Importance of Regression tests

#### 41 Softwaretechnologie II

- Regression tests are the most important mechanism to ensure quality if a product appears in subsequent versions
  - Without regression test, no quality
- Companies sell test data suites for regression tests
  - Validation suites for compilers (e.g., Ada or XML)
  - Validation suites for databases
  - > Test data generators that generate test data suites from grammars
  - > Test case generators
- The more elaborated your regression test method is, the better your product will be

Without excellent regression test suite - there is no product.

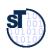

# GUI Regression Test with Capture/Replay Tools

- > A capture tool allows for recording user actions at a GUI
  - Recording in macros or scripts
- A replay tool reads the scripts and generates events that are fed into the system
  - The replay tool can be started in batch, i.e., can be integrated into a regression test suite
  - Hence, the GUI can be regression tested
- Capture/replay tools can record the most important workflows how systems are used
  - > Opening documents, closing, saving
  - Drag-and-drop situations
  - Exception situations
  - > Even big office suites seem not to be tested with capture/replay tools
- > Examples:
  - Mercury Interactive WinRunner www.mercuryinteractive.de
  - Rational Robot www-306.ibm.com/software/rational
  - ➤ Abbot http://abbot.sourceforge.net/doc/overview.shtml
  - Jellytools is a JUnit-derivative for test of Swing-GUI
  - web2test from Leipzig http://www.saxxess.com/content/14615.htm

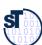

# 11.4.2 FIT Testing Framework

- > FIT is an acceptance and regression testing framework
- A software testing tool designed for customers with limited IT knowledge
- > Test cases can be specified in tables
  - Wiki
  - Excel
  - HTML
  - DOC
  - ....
- Fit test tables are easy to be read and written by customer

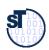

# FIT Testing Framework

- Story-based tests
  - Stored in test tables
- Parse input and invoke methods through reflection
- FitRunner to start the test (Command line)
- Can be combined with GUI robots like Abbot

| fit. ActionFixture |                                     |             |
|--------------------|-------------------------------------|-------------|
| start              | calculator2003.CalculatorGuiFixture |             |
| enter              | delay                               | 2000        |
| check              | value                               | 0           |
| press              | five                                |             |
| press              | three                               |             |
| press              | plus                                |             |
| press              | five                                |             |
| press              | equals                              |             |
| check              | value                               | 58 expected |
|                    |                                     | 48 actual   |
| press              | minus                               |             |
| press              | two                                 |             |
| press              | equals                              |             |
| check              | value                               | 56 expected |
|                    |                                     | 46 actual   |

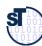

# TU Dresden, Prof. U. Aßmann

## Classification of Test Cases

#### 45 Softwaretechnologie II

- $\triangleright$  Given a function f under test with y = f(x).
- x and y can be values or object graphs [Rumpe04].

## Possible patterns for test cases:

 $\triangleright$  Equality tests x == y

 $\triangleright$  Difference predicate: Predicate(x, f(x))

 $\triangleright$  Feature tests: Predicate(f(x))

 $\triangleright$  Equivalence class test: f(x) === e from equivalence class

 $\triangleright$  Abstraction test: Abstraction(f(x)) = Abstraction(z) with a fix z

ightharpoonup Identity test:  $f^{-1}(f(x)) = x$ 

 $\triangleright$  Oracle function: f(x) = oracle(x)

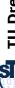

# Separation of Test Data and Test Cases

- Instead of fixing the test data in a fixture, the test data can be separated from the application.
- Advantages:
  - > Test data can be specified symbolically, instead of using constructor expressions
  - > Test data can be persistent in files or in databases
  - > Test data can be shared with other products in the product line
- Disadvantages:
  - Database must be maintained together with code (versioning)
- > Example:
  - Big compiler test suites (e.g., Ada)
  - Database test suites

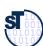

## 11.4.3 Stubs and Co

- Stub: Empty implementations of the class-under-test (CUT) behind its interface
- > **Dummy**: Simple, restricted simulation of the interface functionality
- Mock: Dummy that also checks the protocol of the class-under-test (to mock, "etwas vortäuschen")
  - Often statecharts (Steuerungsmaschinen)

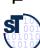

## Mock Object for (Uni-)Modal Classes

- A mock object simulates a class-under-test, implementing the life-cycle protocol
- ➤ If the CUT has an underlying state chart, the test driver should test all paths in the state chart
  - > The mock must check whether all state transitions are done right
  - > Test case tests:
    - Path 1: parking->starting-> flying->landing->parking
    - Path 2: parking->starting-> landing->parking (emergency path)
  - Driver checks that after each method that is called for a transition, the right state is reached
  - Mock object implements state transitions

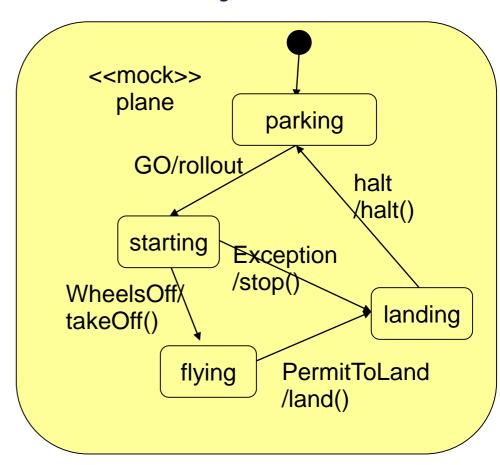

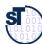

## Mock Object

49 Softwaretechn

```
Public class PlaneMock extends MockObject {
  int state;
  public enum { parking, starting, flying, landing };
  public PlaneMock() {
    state = parking;
  }
```

```
public class PlaneTestCase extends TestCase {
   pMock = new PlaneMock();
   public void setUp() { ... }
   public void tearDown() { ... }
   public void testPath1() {
      pMock.rollout();
      assertEquals(pMock.starting,pMock.getState());
      pMock.takeOff();
      assertEquals(pMock.flying,pMock.getState());
      pMock.land();
      assertEquals(pMock.landing,pMock.getState());
      pMock.halt();
      assertEquals(pMock.parking,pMock.getState());
      public void testPath2() { ... }
}
```

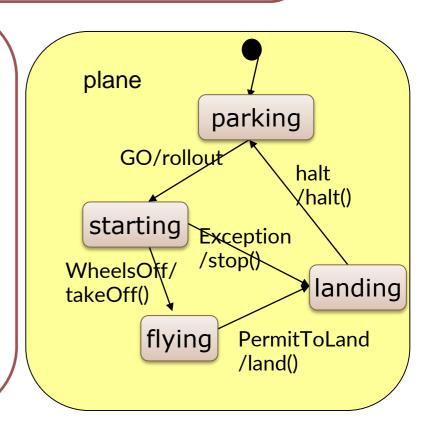

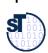

Dres

# Framework EasyMock

- http://de.wikipedia.org/wiki/Easymock
- http://www.easymock.org
- EasyMock automates the creation of mock objects by generating mock objects as proxy objects
- An easymock object is a proxy to an empty real object, with two modes:
  - Recording mode: In this mode, the easymock learns how it should be used
  - Replay mode: In this mode, it tests whether it has been used correctly
- A strict easymock learns also the order of calls

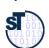

## 11.4.4 Acceptance Tests

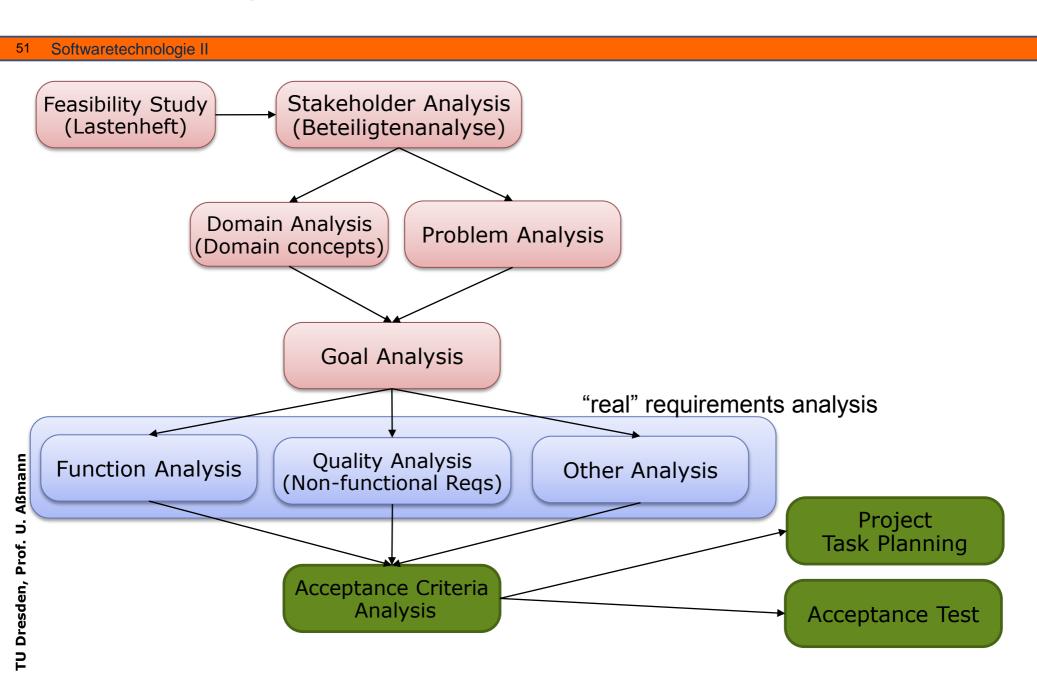

# Acceptance Test

- Acceptance test cases are part of the SRS
  - > Are checked by the customer for fulfillment of the contract
  - Without passing, no money!
- > Acceptance tests are *system tests* 
  - > Run after system deployment
  - Test entire system under load
  - > Test also non-functional qualities
- After every evolution step, all acceptance test cases have to be repeated
- Regression test:
  - Should-Be-outputs are compared with actual outputs
  - Consists of a set of test cases (a test suite)

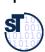

# Deriving Test Cases from Functional Specifications

- Most often, acceptance tests are derived from use cases, function trees, or business models
- > Every use case yields at least one acceptance test case
  - For every test case, a test driver is written

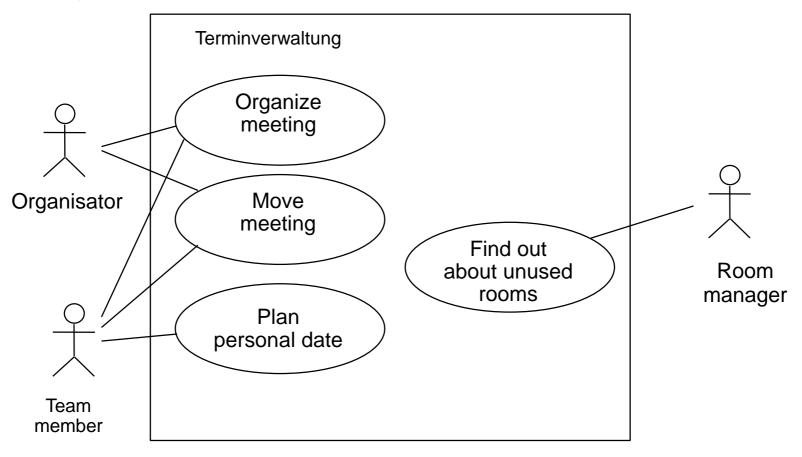

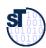

## **Tests and Tutorials**

- > Some test cases can be written in a user-friendly style (tutorial test cases).
- > If they are enriched with explanations, tutorial threads result
- Hence, sort out some test cases for tutorial test cases
- [Java documentation]

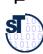

## Test-First Development (Test-Driven Development)

#### 55 Softwaretechnologie II

## Iterate:

- > First, fix the interface of a method
- Second, write a test case against the interface
- > Third, program method.
- Fourth, Run test case. If test case works, add it to the current test suite

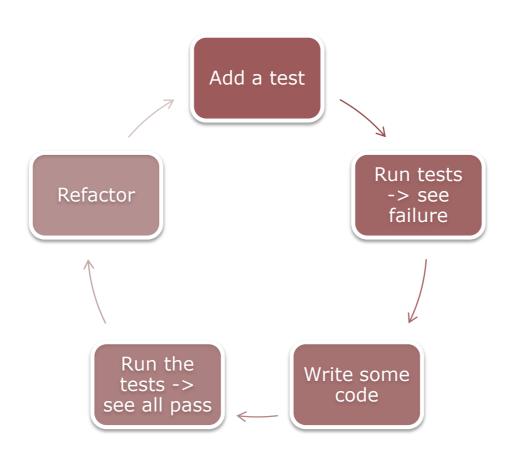

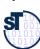

# Test-First Development (Test-Driven Development)

- Advantages
  - Permanent regression test (test data integrated)
  - Stable extension of the code: no big bang test, collection of test cases always running
  - > Functionality so far can always be demonstrated
- > TDD is like *automating the reviewer:* the test case plays the role of the criticizing colleague!

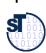

## What Have We Learned?

- Separation of reviewer and producer is important
- Defensive programming is good
- > Test-first development produces *stable* products
- Without regression tests, no quality
- Mock classes simulate classes-under-test, realizing their life-cycle protocol
- > Test tools, e.g., on the Eclipse platform, help to automate testing of applications, also web applications

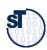